## การปฏิบัติของผู้วิจัยภายหลังได้รับการรับรองโครงการ (POST-APPROVAL REVIEW)

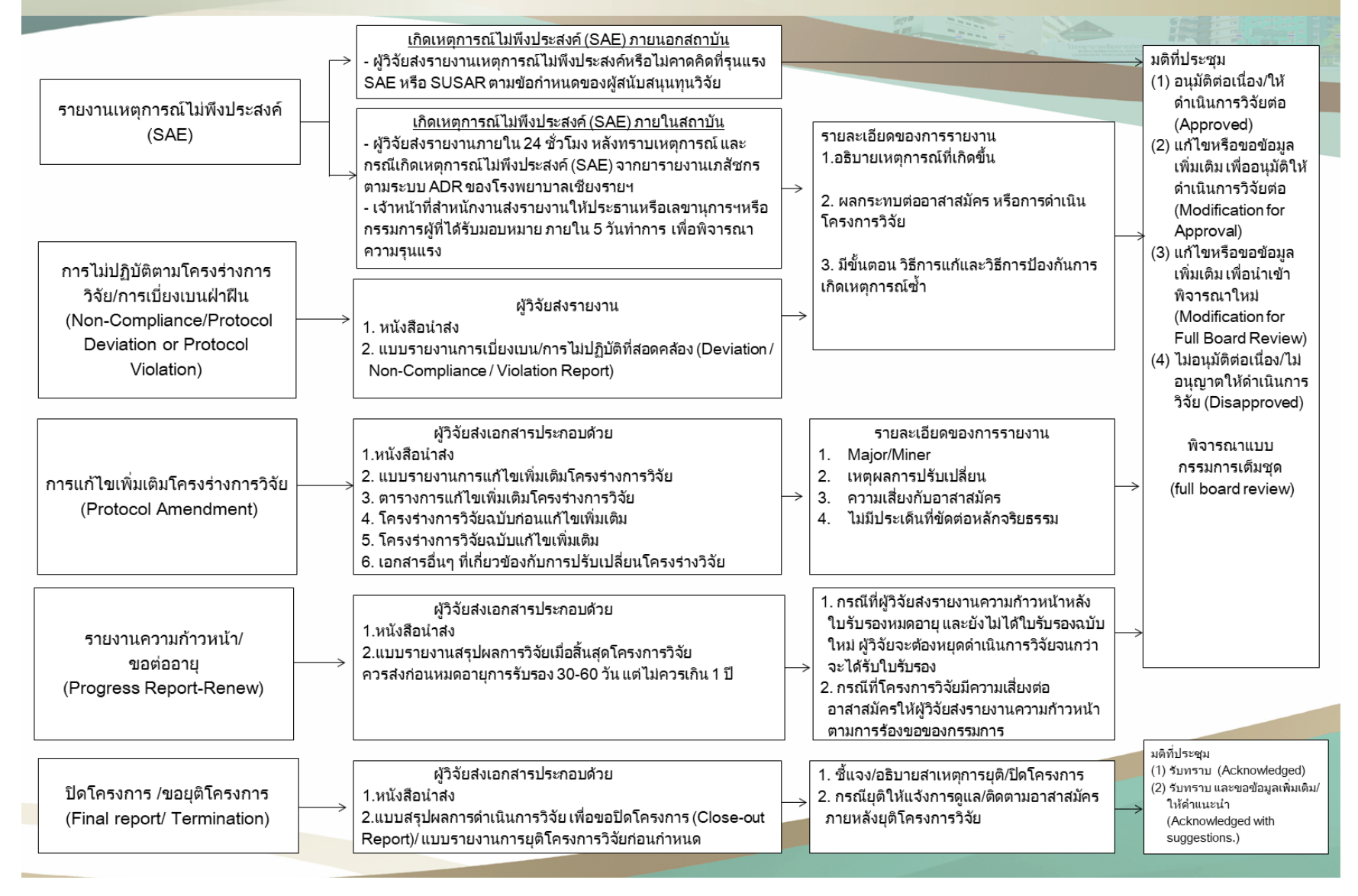

## แบบฟอร์มสำหรับโครงการวิจัยที่ผ่านการรับรองจากคณะกรรมการจริยธรรมฯ (POST APPROVAL REVIEW)

1.การแก้ไขเพิ่มเติมโครงร่างการวิจัย ส่งจำนวน 3 ชุด

1.1 AF 08-08 [แบบรายงานการแก้ไขเพิ่มเติมโครงร่างการวิจัย \(](https://docs.google.com/document/d/1OsMMJIsRXqJzlsV2-mAfQKBFnWz7QuFN/edit?usp=sharing&ouid=106885120020584274373&rtpof=true&sd=true)Amendment Form)

1.2 AF 08-09 [ตารางสรุปการแก้ไขเพิ่มเติมโครงร่างการวิจัย \(](https://docs.google.com/document/d/1qN4BuogleppBSlf_SwOpR-ZuLV1YaNCz/edit?usp=sharing&ouid=106885120020584274373&rtpof=true&sd=true)SUMMARY OF AMENDMENT)

1.3 ตัวอย่างบันทึกข้อความ ขอแก้ไขโครงร่างการวิจัย Amendment

2.รายงานความก้าวหน้าเพื่อต่ออายุส่งจำนวน 3 ชุด

2.1 AF 08-11 [แบบรายงานความก้าวหน้าโครงการวิจัย \(](https://docs.google.com/document/d/1_SZvjoHld61EuGte_3H52yn7Yp3XQ_Q_/edit?usp=sharing&ouid=106885120020584274373&rtpof=true&sd=true)Progress Report Form) สำหรับโครงการพหสถาบัน Clinical trial

2.2 AF 08-12 [แบบรายงานความก้าวหน้าโครงการวิจัย \(](https://docs.google.com/document/d/1v-l_xkPION3L0jmaWtRDAgrBwZXp0Ye3/edit?usp=sharing&ouid=106885120020584274373&rtpof=true&sd=true)Progress Report Form)

3.การรายงานเหตุการณ์ไม่พึงประสงค์ส่งจำนวน 3 ชุด

3.1 AF 08-01 [แบบสรุปรายงานเหตุการณ์ไม่พึงประสงค์](https://docs.google.com/document/d/1OZZPZ3_TNG-WxxjUksnItEiiyYwR66yZ/edit?usp=sharing&ouid=106885120020584274373&rtpof=true&sd=true)

3.2 AF 08-02 [แบบรายงานเหตุการณ์ไม่พึงประสงค์ชนิดร้ายแรง\(](https://docs.google.com/document/d/1fo_Li9T4sHHdoYlVFWyb0s6GWhGE0XUA/edit?usp=sharing&ouid=106885120020584274373&rtpof=true&sd=true)Serious Adverse Event Report Form)

3.3 AF 08-03 [CIOMS form \(FERCIT Guideline\)](https://drive.google.com/file/d/1_Rib-sMAIdrJ1HhL1nlD0IYQbgdzNG2d/view?usp=sharing)

4.การรายงานการเบี่ยงเบน การไม่ปฏิบัติที่สอดคล้องกับโครงร่างวิจัย ส่งจำนวน 3 ชุด

4.1 AF 08-06 [รายงานการเบี่ยงเบน การไม่ปฏิบัติที่สอดคล้องกับโครงร่างวิจัย \(](https://docs.google.com/document/d/1k2ZQfwaHm8ombjls8WzGOza5FrVkAxvh/edit?usp=sharing&ouid=106885120020584274373&rtpof=true&sd=true)Deviation Non-Compliance Violation Report) 5.ดำเนินการวิจัยเสร็จสิ้น ส่งจำนวน 1 ชุด

5.1 AF 08-17 แบบสรปผลการดำเนินการวิจัย เพื่อขอปิดโครงการ

6.การยุติโครงการวิจัยก่อนกำหนด ส่งจำนวน 3 ชุด

6.1 AP 11-01 แบบรายงานการยุติโครงการวิจัยก่อนกำหนด

## **เพิ่มเติม**

1. โครงการวิจัย ที่มีการจ่ายค่าดำเนินการวิจัยในโรงพยาบาลเชียงรายประชานุเคราะห์ เจ้าของโครงการวิจัยหรือผู้ประสานงาน โครงการวิจัย จะต้องนำ โครงการวิจัยที่ได้รับอนุมัติเงิน มาประสานที่งานการเงิน เบอร์ 19 เพื่อให้การเงินกำหนดรายละเอียดข้อมูลของ ผู้ป่วยที่เข้าร่วมโครงการ วิจัย ตามขั้นตอนการ เก็บข้อมูลของงานการเงินโครงการวิจัยกลุ่มแพทย์โรงพยาบาลเชียงรายประชานุเคราะห์

<u>1.1 ขั้นตอนการปฏิบัติทางการเงิน โครงการวิจัย ที่มีการจ่ายค่าดำเนินการวิจัยในโรงพยาบาลเชียงรายประชานุเคราะห์</u>

1.2 <u>แบบประมาณการค่าใช้จ่าย (hospital cost) ในการดำเนินการวิจัยในโรงพยาบาลเชียงรายประชานเคราะห์</u>

2. การเข้าถึงเวชระเบียนเพื่อการวิจัย

2.1 ผู้ที่สามารถขอเข้าถึงเวชระเบียนเพื่อการวิจัยได้ คือ - ผู้ประสานงาน/ผู้ร่วมวิจัย ที่เป็นบุคลากรในโรงพยาบาลเท่านั้น ที่สามารถยืมเวชระเบียนได้ 2.2 การอนุมัติการเข้าถึงเวชระเบียน - กรณีบุคคลภายใน ต้องขออนุมัติผ่านคณะกรรมการพิจารณาจริยธรรมฯ - กรณีบุคคลภายนอก ต้องขออนุมัติผ่าน ผู้อำนวยการ 2.3 ขั้นตอนการปฏิบัติ การยืมเวชระเบียน การยืมเวชระเบียนต้นฉบับ

[การยืมเวชระเบียนแบบ](http://www.crhospital.org/webboard/upload/file/15391685509936.pdf)

[OPD Crad Lend](http://www.crhospital.org/webboard/upload/file/15391681855385.pdf)